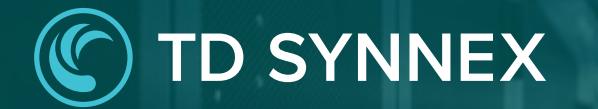

# **StreamOne Ion** Unified Customer Management - Marketplace

UCM Enhancements Vendor Agnostic

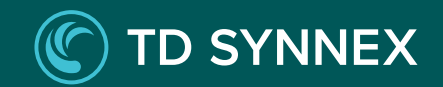

# **StreamOne Ion**  UCM Enhancements

- **1. Dashboard**
- **2. Customers**
- **3. Marketplace**
- **4. Orders**
- **5. Subscriptions**

**Marketplace** User Experience Products List Page Product Details Page Cart Page

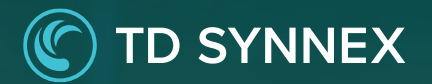

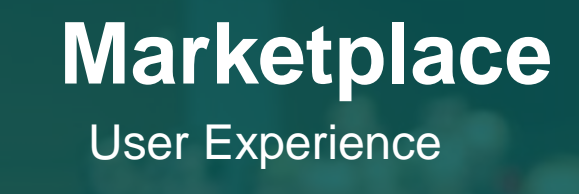

The new Marketplace module within the Admin Console allows Reseller partners to purchase for their Customers without leaving their management portal. The new fullscreen user interface allows displaying any product's complete features and content leveraging a new Product Information Model, which facilitates a better understanding of the differential characteristics across products and plans. The new Cart page brings clarity to the structure of charges, costs and prices.

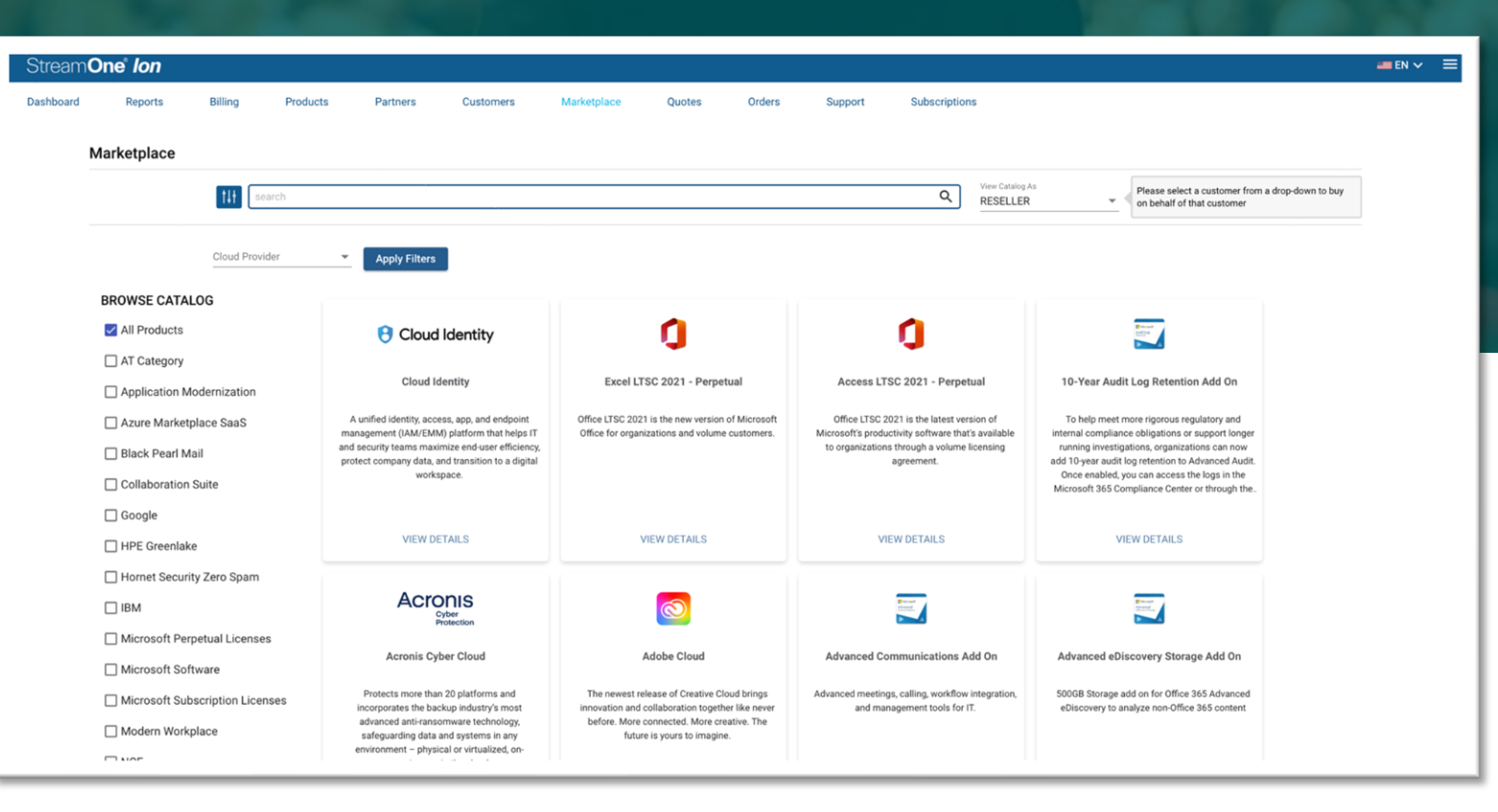

# **Marketplace** Products List Page

## **<sup>1</sup>** New platform module

Marketplace is now a new module of StreamOne Ion, facilitating a direct access to purchasing for your Customers.

#### Search and Filter **2**

You can search for any Category, Product, Plan and now also for the Manufacturer Part Number of the Plan you are looking for, which is a new addition coming with this set of enhancements.

There is also a filter available for Cloud Providers.

#### $=$  FN  $\sim$ Stream**One** *Ion* **1** Subscription **3** Marketplace Please select a customer from a drop-down to but **2**  $t$  $\alpha$ RESELLER on behalf of that custome Cloud Provide **Apply Filters BROWSE CATALOG** All Products п *B* Cloud Identity □ AT Category Excel LTSC 2021 - Perpetual Access LTSC 2021 - Perpetual **Cloud Identity** 10-Year Audit Log Retention Add Or Application Modernization A unified identity, access, app, and endpoint Office LTSC 2021 is the new version of Microsoft Office LTSC 2021 is the latest version of To help meet more rigorous regulatory and Azure Marketplace SaaS management (IAM/FMM) platform that helps IT Office for organizations and volume customers. Microsoft's productivity software that's available internal compliance obligations or support longe and security teams maximize end-user efficiency. to organizations through a volume licensing running investigations, organizations can now Black Pearl Mail protect company data, and transition to a digital agreement add 10-year audit log retention to Advanced Audi workspace Once enabled, you can access the logs in the □ Collaboration Suite Microsoft 365 Compliance Center or through the □ Google **VIEW DETAILS VIEW DETAILS VIEW DETAILS VIEW DETAILS** □ HPE Greenlake Hornet Security Zero Spam Acronis  $\Box$  IBM Microsoft Perpetual Licenses Acronis Cyber Cloud **Adobe Cloud Advanced Communications Add On** Advanced eDiscovery Storage Add On Microsoft Software 500GB Storage add on for Office 365 Advanced Protects more than 20 platforms and The newest release of Creative Cloud brings Advanced meetings, calling, workflow integration Microsoft Subscription Licenses incorporates the backup industry's most eDiscovery to analyze non-Office 365 content innovation and collaboration together like never and management tools for IT. advanced anti-ransomware technology before. More connected. More creative. The Modern Workplace safeguarding data and systems in any future is yours to imagine environment - physical or virtualized, on  $\Box$

## View Catalog As – IMPORTANT!

**3**

By default, the Marketplace shows the Reseller cost and the entire catalog of Products. However, you can use 'View Catalog As' drop down to select a Customer in order for the catalog of products and pricing to adapt to that particular Customer. You need to select a Customer in order to be able to select plans and complete a purchase.

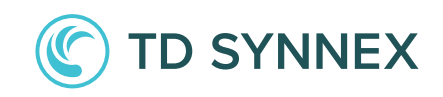

# **Marketplace** Products List Page

## **<sup>4</sup>** Category filters

The list of Categories works as a filter that allows multi -selection, offering extra flexibility when searching for Products.

Dashboa

#### **5** Product Tiles

Each Product displays here in a tile containing a logo, name, and short description.

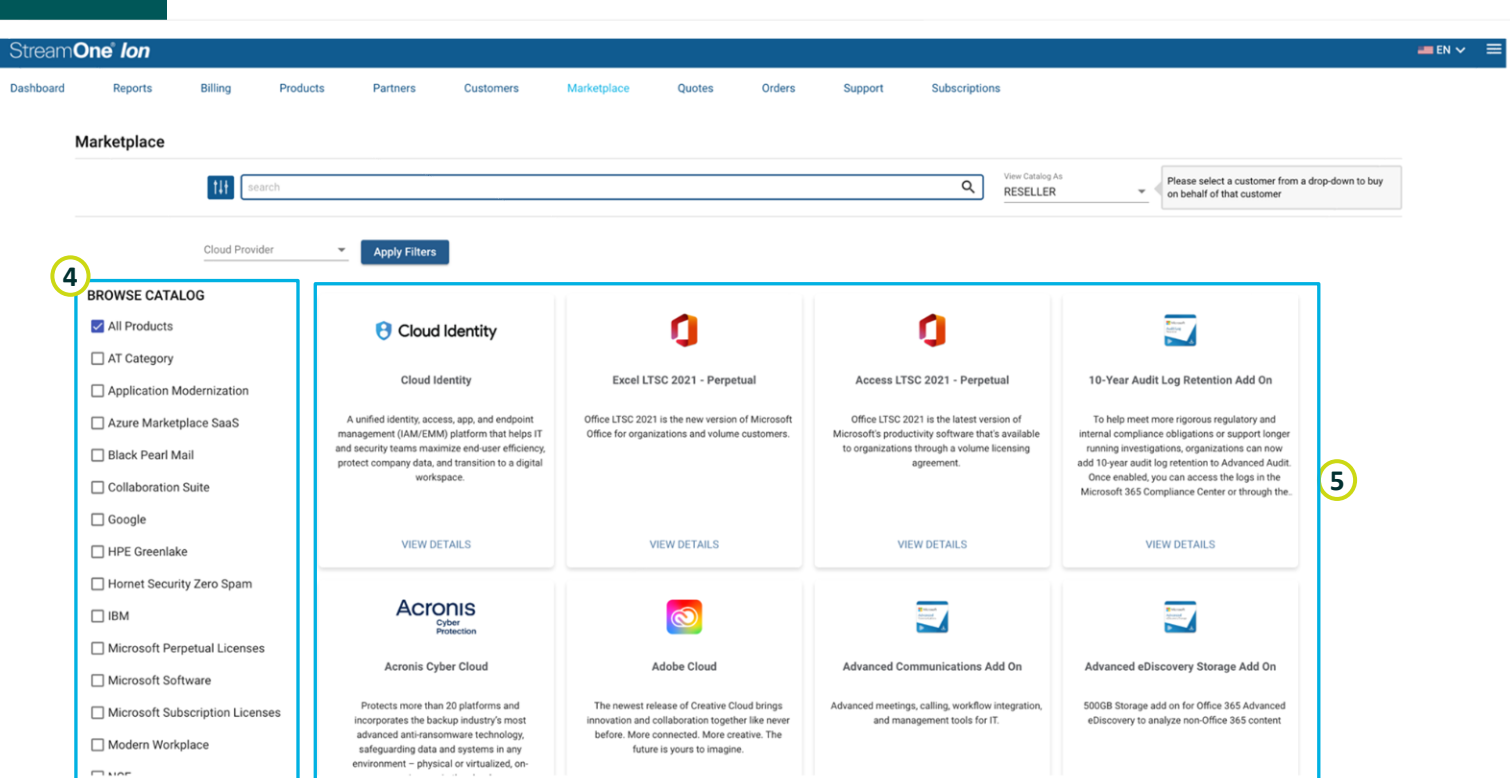

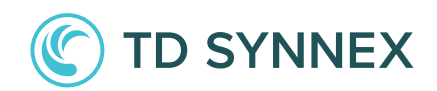

# **Marketplace**

## Product Details Page

# Quick Navigation  $\mathbf{1}$  $\frac{1}{2}$ <br>3

The new design presents the Plans, Add -ons, Overview and Capabilities sections of the page as you scroll down, but you can also click on each of these sections at the top to be brought directly there.

#### Plans  $\overline{2}$

Plan Name, Mfg Part Number (Manufacturing Part Number, newly added), Vertical, Term/Frequency, MSRP, Reseller Cost, Customer Price and Margin are the elements of the plans view.

## Filters

 $\overline{\mathbf{3}}$ 

You can easily filter the plans based on verticals, subscription term and billing frequency.

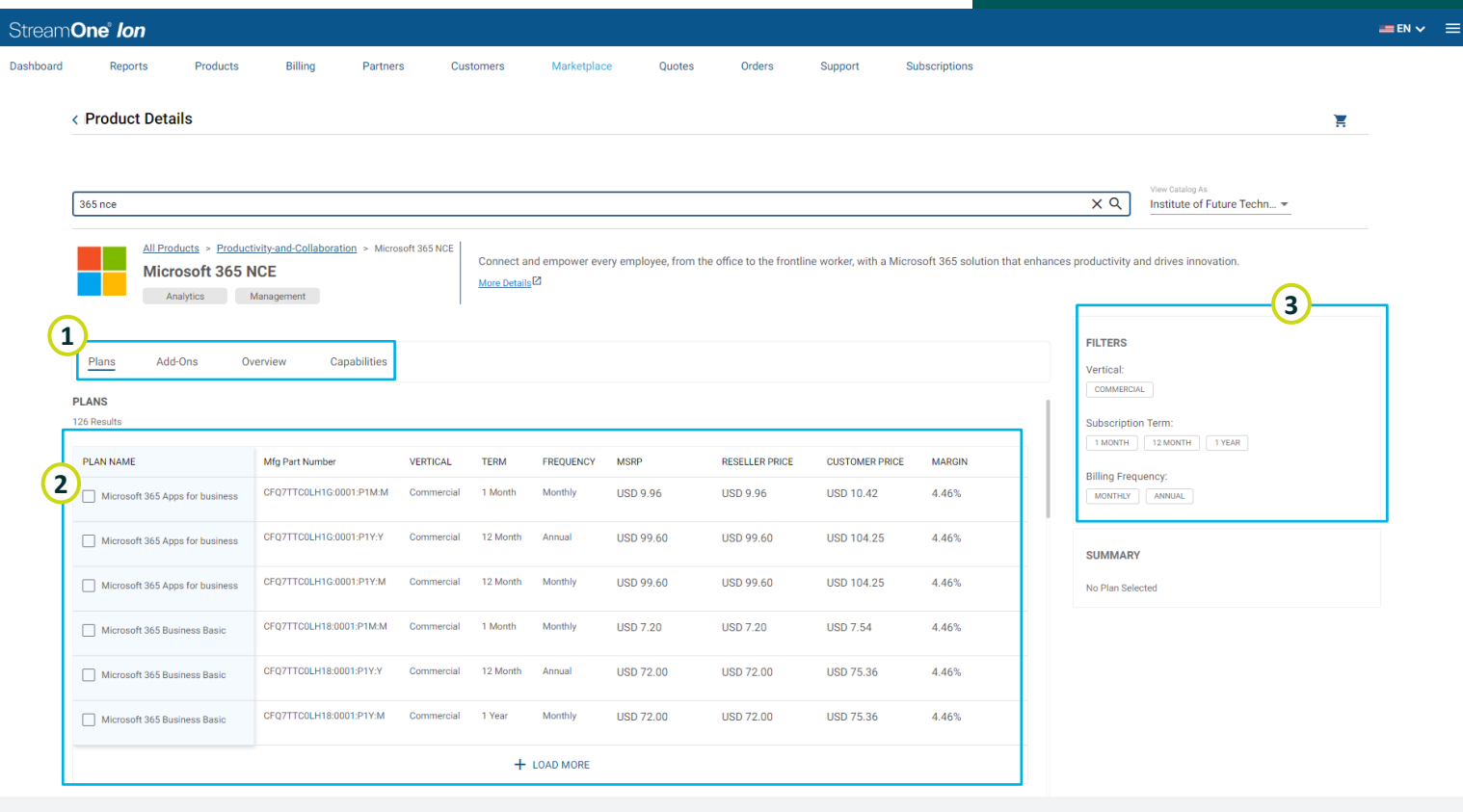

TD SYNNEX | Terms & Conditions | Privacy Statements | Data Processing | Legal Entities | Accessibility | Do Not Share My Personal Data

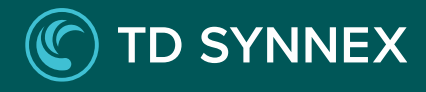

# **Marketplace**

## Product Details Page

Upon selecting one or more plans, this page offers you different options and features:

## **<sup>1</sup>** Summary

Here you will find the most relevant details of the plans selected. It presents a compressed view that can be expanded to host more details.

## **<sup>2</sup>** Compare

Click here to access a comparison table for the selected plans. This feature has been enhanced with a "SHOW DIFFERENCE" button that highlights the differences between the selected plans.

## 2 Add to Cart

Once decided which are the plans that best fit the need, click "Add to Cart" to add the selected plans to the Cart, being brought to the Cart page.

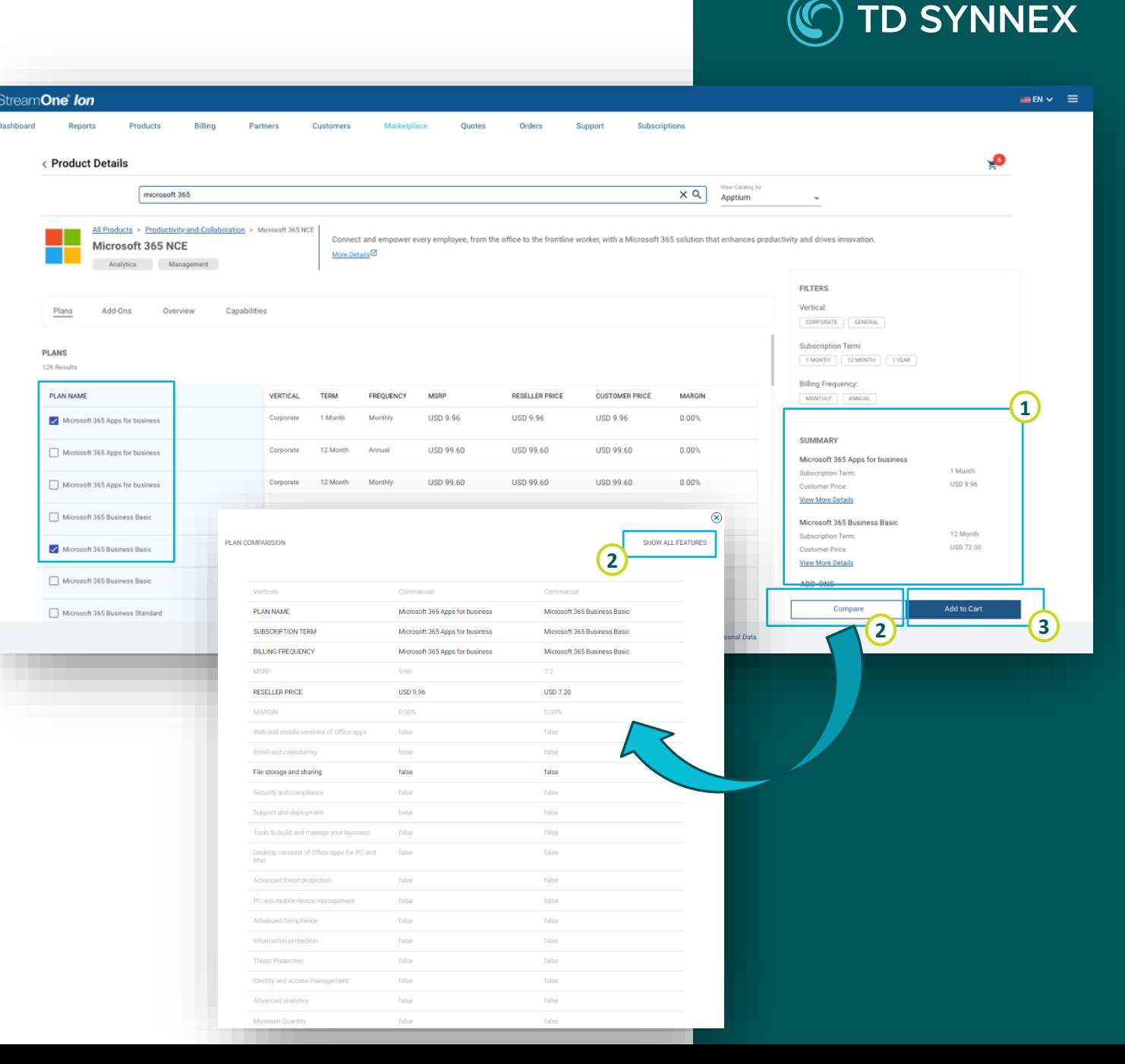

# Cart Page **Marketplace**

#### **1** Plan Attributes

The columns Product name, Quantity, Term and Price help express the attributes of the plans in the cart. The Action column hosts the trash can icon to delete a plan from the cart.

## **<sup>2</sup>** Cart controls

Besides deleting any of the plans using the icon mentioned above, you can use these options to delete the entire cart or save it for later. The items in a saved cart will display below the regular cart items, and can be re-added at any time.

## **<sup>3</sup>** Configuration

Click here to configure your Products and different Customer attributes before deployment. The configuration varies across Cloud Providers and products, to adapt to each case.

#### $(2)$ <sup> $\overline{0}$ </sup> **Price Breakdown for All Products** Microsoft 365 Apps for business  $-1 - +$ 1 Year Monthl **USD 9960 MSRI MSRF Reseller Cos** Monthly Recurring Charge Annual Recurring Charge **First Billing Period Charge**  $-1$   $+$ **USD 144.00** 1 Year Monthly ñ **Customer Price** Monthly Recurring Charge Annual Recurring Charge **First Billing Period Charge Place Your Order** + ADD PRODUCTS

**2**

Price

Orders

Sunnor

Delete Cart| Save Cart For Late

Action

Subscriptions  $\times$  Q

Susana US

All Products

**Order Summary** 

TD SYNNEX | Terms & Conditions | Privacy Statements | Data Processing | Legal Entities | Accessibility | Do Not Share My Personal Data

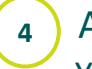

**1**

**3**

Stream**One** lon

adva

Cart

Dashboard

**3**

Ξ

**4**

#### **<sup>4</sup>** Add Products

Quantity

Term

Frequency

You can also quickly go back to the marketplace if you need to add more products.

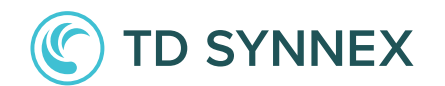

Price

**USD 243.60** 

USD 19.49

**USD 0.00** 

**USD 20.30** 

 $USD 0.00$ 

**Margin** 

4.00% 0.00%  $\equiv$  EN  $\sim$ 

# Cart Page **Marketplace**

Price Breakdown for…

**12** Price Breakdown for...<br>
By default, this selector w<br>
Products, but you can ope<br>
menu to choose to view a<br>
separately.<br> **22** Price Breakdown Table By default, this selector will display all Products, but you can open the drop -down menu to choose to view any of them separately.

Stream**One** lon

adva

Reports

Cart

Microsoft 365

 $\mathbf{E}$ 

+ ADD PRODUCTS

Billing

Produc

Products

Microsoft 365 Apps for business

**Advanced Communications** 

Partners

**Quantity** 

 $1 - 4$ 

 $\sim$   $-1$   $-$  +

Customer

Term

1 Year

1 Year

Marketplace

Frequency

Monthly

Monthly

Quote

Orders

Price

**USD 99.60** 

Dashboard

You can see the price breakdown of prices and charges expressed in MSRP, Reseller Cost, and Customer Price. The Margin is also expressed here.

## **<sup>3</sup>** Place Order

After completing configuration, this button will become active, so you can place the order for the selected Customer.

TD SYNNEX | Terms & Conditions | Privacy Statements | Data Processing | Legal Entities | Accessibility | Do Not Share My Personal Data

**USD 144.00** 

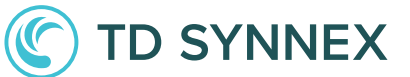

**1**

ska a nurchaeg on their hab

Price

**USD 243.60** 

**USD 19.49** 

**USD 0.00** 

**USD 20.30** 

**USD 0.00** 

Margin

4.00%

 $0.00%$ 

 $=$  EN  $\vee$   $=$ 

**2**

Subscriptions

Susana US

All Products

MSRE **MSRP** 

**Reseller Cost** Monthly Recurring Charge

**Customer Pric** Monthly Recurring Charge

Annual Recurring Charge

**First Billing Period Charge** 

Annual Recurring Charge

**Order Summary** ew Prine Rreakdov

**Price Breakdown for All Products** 

 $\times$  Q

Support

Delete Cart| Save Cart For Late

Action

õ

ô

**3**

# **Order Confirmation Page Marketplace**

## Order Received

**12 Crder Received**<br>
You will find a summary of the<br>
order in this page, including ev<br>
Product plan purchased with i<br>
Order Number, Quantity and F<br> **2** Link to Order Details Page You will find a summary of the order in this page, including every Product plan purchased with its Order Number, Quantity and Price.

You can click on "View Your Products" to be brought to the Order Details Page for the order you just placed, where you will be able to check additional information about the order, any subscriptions within it, and other important points as detailed in our Orders module documentation.

#### Stream**One** lon  $=$  EN  $\vee$   $=$ Dashboard Reports **Billing** Products Partners Customers Marketplac Quotes Orders Suppor **Subscriptions**  $Q \mid$  Susana US **1 Order Received 2**You can view the status of your order and manage your products in the "My Products" section of the marketplace **Order Summary** New Commerce Experience Microsoft 365 Apps for business Order Number Quantity Price Microsoft 365 plan:Monthly - Annual Commit 270543 **USD 99.60 New Commerce Experience Advanced Communications** Order Number Quantity Price USD 144.00 plan:Monthly - Annual Commit 270543 **Order Total USD 243.60** TD SYNNEX | Terms & Conditions | Privacy Statements | Data Processing | Legal Entities | Accessibility | Do Not Share My Personal Data

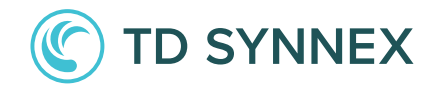